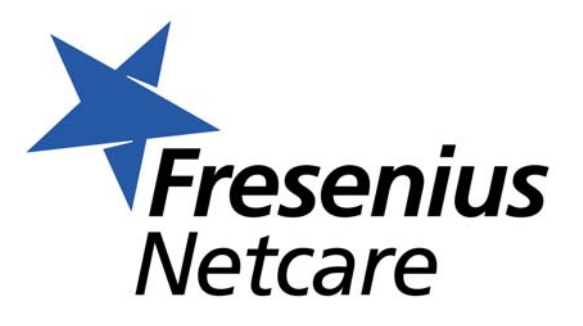

## **Certificate of Attendance Problem Management (online)**

## successfully participated in the training on 31. Januar 2017

The following topics were included during the training:

**Ernst Sakewitz**<br>
successfully participated in th<br>
on 31. Januar 2017<br>
The following topics were included during the tra<br>
Problem Management Process<br>
Problem ticket handling within Solution Manager<br>
Root cause analysis and

Fresenius Netcare GmbH

Else-Kröner-Str. 1 61352 Bad Homburg

This document has been prepared electronically and is valid without signature.